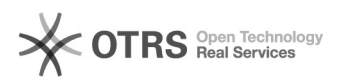

## Wie kann ich einfach auf meine Mails zugreifen?

## 20.05.2024 19:34:35

-

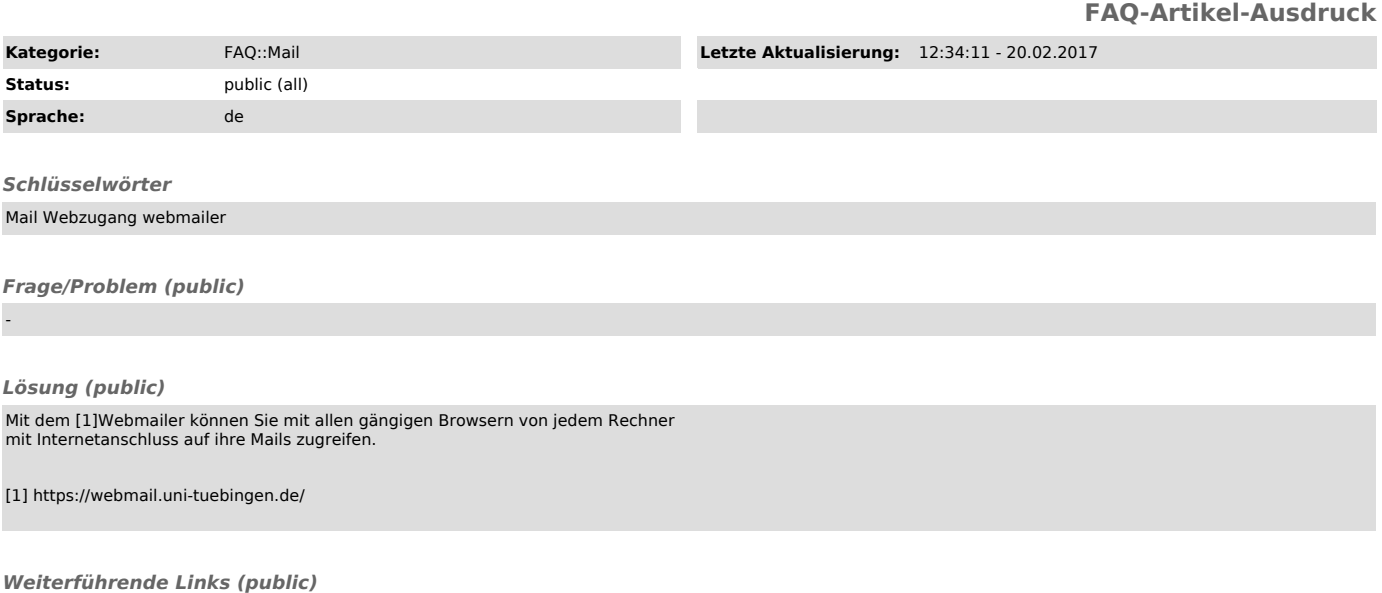